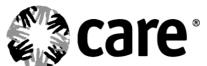

## **INBOUND PROCESS**

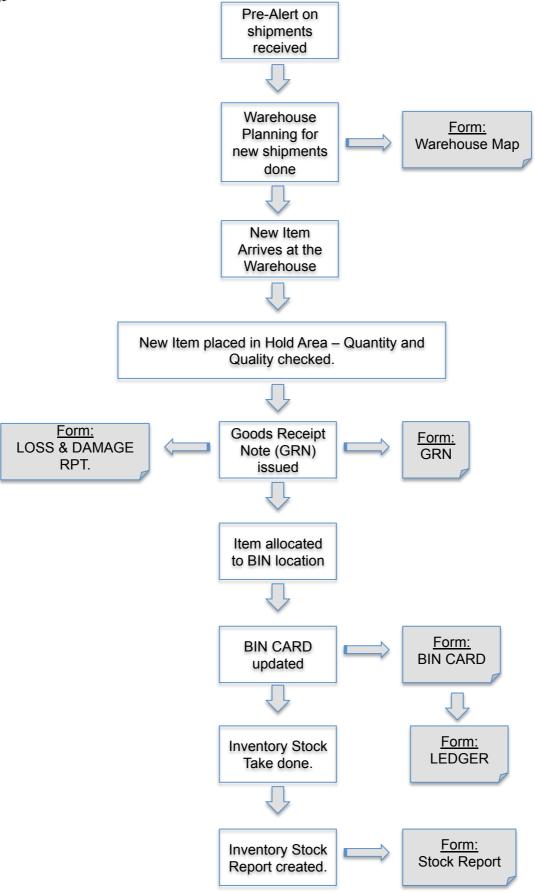

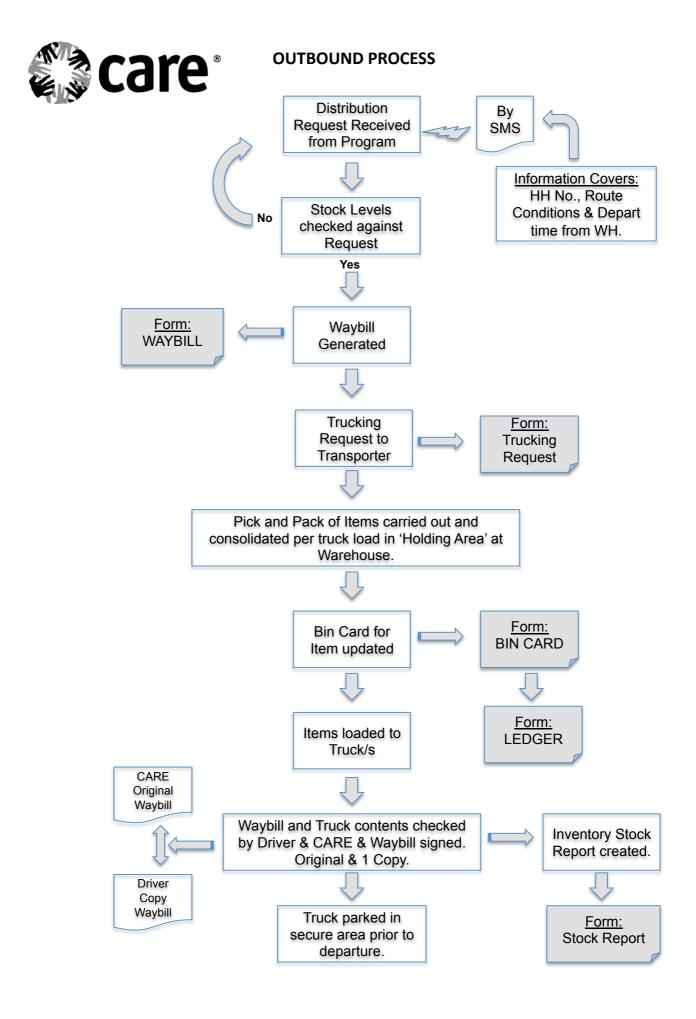

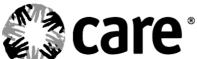

## **INVENTORY CHECK PROCESS**

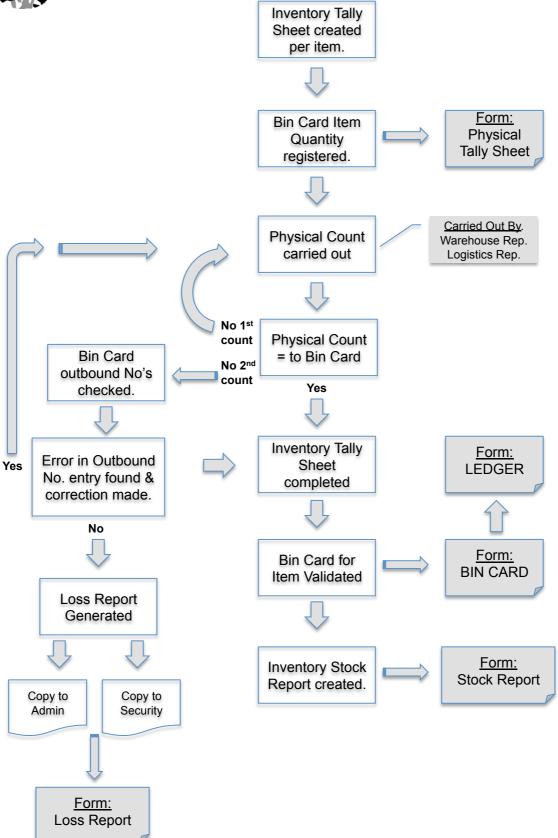